Анализ текстов

1

Лекция

Классификация текстов. Анализ тональности.

Мурат Апишев (great-mel@yandex.ru)

3 октября, 2018

**K ロ ▶ K 레 ▶ K 코 ▶ K 코 ▶ 『코』 ◆ 9 Q ①** 

#### Содержание занятия

- <sup>I</sup> Задача классификации текстов
- Метрики качества
- **Отбор моделей**
- <sup>I</sup> Блендинг и стекинг
- $\blacktriangleright$  Библиотека Vowpal Wabbit, hashing trick
- $\blacktriangleright$  Библиотека FastText
- <sup>I</sup> Задача анализа тональности
- <sup>I</sup> Свёрточные сети для классификации текстов

## Постановка задачи классификации

#### Данные:

- $\blacktriangleright$  d  $\in$  D множество документов (объектов)
- $\blacktriangleright$   $c \in C$  множество меток классов

Типы задач:

 $\triangleright$  Бинарная классификация:  $|C| = 2, \forall d \in D \leftrightarrow c \in C$ 

**KOR KERKER SHARM** 

- $\triangleright$  Многоклассовая классификация [multiclass]:  $|C| = K, K > 2, \forall d \in D \leftrightarrow c \in C$
- $\triangleright$  Многотемная классификация [multi-label]:  $|C| = K, K > 2, \forall d \in D \leftrightarrow \tilde{C} \subseteq C$

#### Примеры задач

- 1. Фильтрация спама:  $C = \{spam, good\}$
- 2. Анализ тональности (простой):  $C = \{pos, neg, neutral\}$
- 3. Рубрикация:  $C = \{ sport, hobby, ...\}$  multiclass  $[+]$ multi-label]
- 4. Определение авторства:
	- Этим ли автором написан текст?
	- $\triangleright$  Каким(-и) из авторов написан текст?
	- <sup>I</sup> Какова возрастная группа автора? Пол автора?

**KOR KERKER SHARM** 

# Метрики качества бинарной классификации

Простейшая метрика – аккуратность (accuracy):

 $\mathrm{acc} =$  $\# (correct)$  $# (total)$ В жизни почти не используется. Почему?

Чаще всего используются точность (precision) и полнота (recall):

► precision = Pr = 
$$
\frac{tp}{tp + fp}
$$
  
\n► recall = R = 
$$
\frac{tp}{tp + fn}
$$
  
\n► F<sub>1</sub> = 
$$
\frac{2}{\frac{1}{p_r} + \frac{1}{R}}
$$
  
\n2 · Pr · R  
\nPr + R  
\n2 · Pr + R  
\n2 · Pr + R  
\n3 · P r + R  
\n3 · P r + R  
\n4 · P r + R  
\n5 · P r + R  
\n6 · P r + R  
\n8 · P r + R  
\n9 · P r + R  
\n10 · P r + R  
\n11 · P r + R  
\n2 · P r + R  
\n3 · P r + R  
\n4 · P r + R  
\n5 · P r + R

fp tn

 $\Rightarrow$ 

 $\Omega$ 

#### Метрики качества многоклассовой классификации

• Микро-усреднение:

$$
\sum Pr_{micro} = \frac{\sum tp_i}{\sum tp_i + \sum fp_i}
$$

$$
\sum Pr_{micro} = \frac{\sum tp_i}{\sum tp_i + \sum fn_i}
$$

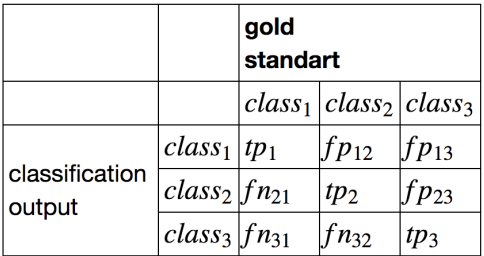

• Макро-усреднение:

$$
Pr_{macro} = \frac{\sum Pr_i}{|C|}
$$
  

$$
Pr_{macro} = \frac{\sum R_i}{|C|}
$$

- I Микро-усреднение нивелирует влияние маленьких классов
- I Макро-усреднение учитывает все классы в равной степени

K ロ ▶ K 레 ▶ K 코 ▶ K 코 ▶ | 코 | 2000

## Метрики качества: AUC-ROC, AUC-PR

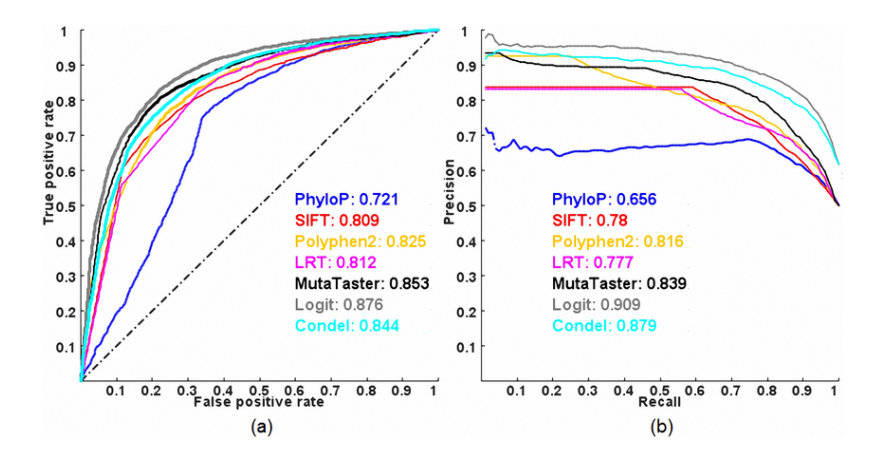

AUC-PR лучше подходит для несбалансированных классов!

 $4$  ロ )  $4$   $\overline{B}$  )  $4$   $\overline{B}$  )  $4$   $\overline{B}$  )

 $290$ 

[Источник картинки](https://www.researchgate.net/figure/ROC-and-PR-curves-of-prediction-methods-evaluated-on-the-ExoVar-dataset-using-a-10-fold_fig8_235364126)

#### Признаки для текстов

Классификация по правилам:

- если в предложении встречается личное местоимение первого лица и глагол с окончанием женского рода, то пол автора женский
- если доля положительно окрашенных прилагательтельных в отзыве больше доли отрицательно окрашенных прилагательных, то отзыв относится к классу positive

#### Признаки для применения ML:

- счётчики слов
- $\blacktriangleright$  TF-IDF слов
- $\triangleright$  N-граммы (в т.ч. и символьные,  $+$  коллокации, термины, именованные сущности и т.п.)

4 D X 4 A X 3 X 4 B X 3 B X 9 Q Q

#### Признаки для текстов

- I Текстовые признаки, как правило, очень разреженные
	- $\triangleright$  в Python существует много типов разреженных матриц с разными свойствами [\(можно посмотреть здесь\)](https://docs.scipy.org/doc/scipy/reference/sparse.html)
	- **Почти все классификаторы sklearn работают с** разреженными данными, исключение GradientBoostingClassifier
- $\triangleright$  Обычно используется «Bag-of-words» (но не всегда!)
	- ▶ sklearn.feature extraction.text.CountVectorizer
	- ▶ sklearn.feature\_extraction.text.TfIdfVectorizer

**KOD RED RED CORPORATION** 

I Из разреженных признаков можно получить плотные путём сжатия признакового пространства (SVD, NNMF, PLSA)

#### Описание данных

- 10 тысяч вопросов со StackOverflow
- $\triangleright$  Каждый вопрос имеет либо тег windows, либо тег linux

```
1 import pandas as pd
2 texts = pd.read_csv('windows_vs_linux.10k.tsv',
\text{header} = \text{None}, \text{sep} = \text{'}(t')4 texts.columns = ['text', 'is_windows']
5 texts.head(4)
```
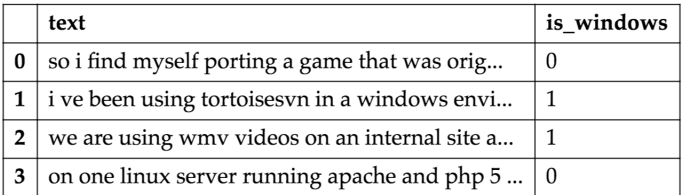

#### Примеры кода

Собрать «мешок слов» со счётчиками:

- vectorizer = CountVectorizer(binary=True)
- bow = vectorizer.fit\_transform(texts.text)
- print(type(bow))
- # <class 'scipy.sparse.csr.csr\_matrix'>

```
Собрать TF-IDF:
```
- vectorizer = TfidfVectorizer()
- tf\_idf = vectorizer.fit\_transform(texts.text)

Сжать пространство TF-IDF признаков:

svd = TruncatedSVD(n\_components=200, n\_iter=5)

**KOR KERKER SHARM** 

tf\_idf\_svd = svd.fit\_transform(tf\_idf)

# Выбор модели

#### Кросс-валидация:

<sup>I</sup> различными стратегиями делим обучающую выборку на N частей

**KOD RED RED CORPORATION** 

 $\triangleright$  обучаем модель на  $N-1$  частях, на оставшейся тестируем перебираем все варианты

 $\blacktriangleright$  параметры выбираем усреднением

```
1 params = \{C': np.logspace(-5, 5, 11)\}2
3 clf = LogisticRegression()
4 cv = GridSearchCV(clf, params, n_jobs=-1,
5 scoring='roc_auc', cv=5)
6 cv.fit(bow, texts.is_windows);
```
# Выбор модели

```
1 pd.DataFrame(cv.cv_results_)[['mean_test_score',
<sup>2</sup> 'params']]
3 .sort_values('mean_test_score', ascending=False)
```
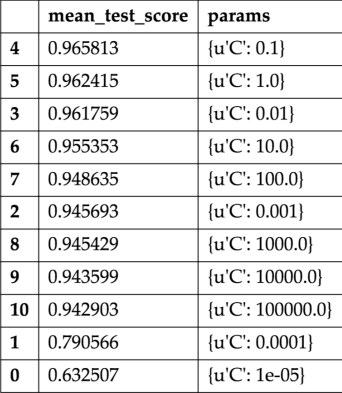

# Наиболее значимые слова

```
1 top = pd.DataFrame(
2 [get_top_windows(cv.best_estimator_, 6),
3 get_top_linux(cv.best_estimator_, 6)]
4 ).T
5 top.columns = ['Windows', 'Linux']
6 top
```
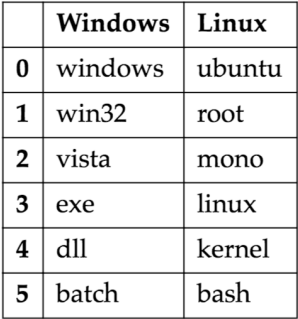

# Отбор признаков

- $_1$  vect = CountVectorizer(binary=True, ngram\_range= $(1, 4)$ )
- <sup>2</sup> bow = vect.fit\_transform(texts.text)
- <sup>3</sup> print(bow.shape) # (10000, 2117115)

```
1 k_best = SelectKBest(k=50000)
2 bow_k_best = k_best.fit_transform(bow, texts.is_windows)
```

```
1 clf = LogisticRegression()
2 np.mean(cross_val_score(clf, bow_k_best,
3 texts.is_windows,
4 scoring='roc_auc', cv=5))
```
Получили более высокое качество на кросс-валидации (0.97955)

**KOR KERKER SHARM** 

Есть ли подвох?

# Код вычисления метрик (sklearn.metrics)

Аккуратность (доля верных ответов):

<sup>1</sup> accuracy\_score(predicted, target)

 $T$ очность, полнота,  $F_1$ -score:

- <sup>1</sup> precision\_score(target, prediction)
- <sup>2</sup> recall\_score(target, prediction)
- <sup>3</sup> f1\_score(target, prediction)

F1-score для многоклассового случая:

- <sup>1</sup> f1\_score(target, prediction, average = 'micro')
- $2$  f1\_score(target, prediction, average =  $'\text{macro'}$ )

AUC-ROC, AUC-PR:

- <sup>1</sup> roc\_auc\_score(target, prediction)
- <sup>2</sup> average\_precision\_score(target, prediction)

# Multiclass и multilabel классификация

- $1$  texts = pd.read\_csv('multi\_tag.10k.tsv', header=None,  $sep='t')$
- $2 \text{ texts.columes} = ['text', 'tags']$
- <sup>3</sup> print(texts.shape)
- <sup>4</sup> texts.head(4)

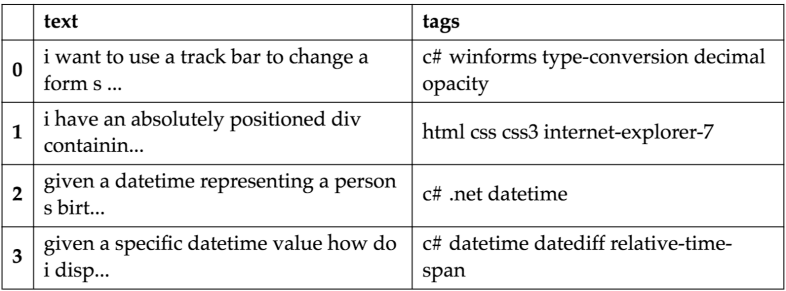

По сути – обобщение бинарной классификации.

Часть классификаторов sklearn умеет работать с многоклассовым случаем:

**KOR KERKER SHARM** 

- $\blacktriangleright$  KNeighborsClassifier
- $\blacktriangleright$  RandomForestClassifier
- $\triangleright$  SVC

Ддя остальных есть адапторы:

- $\blacktriangleright$  OneVsRestClassifier
- $\blacktriangleright$  OneVsOneClassifier

One-vs-Rest: обучает |C| моделей, для каждой метки отдельно

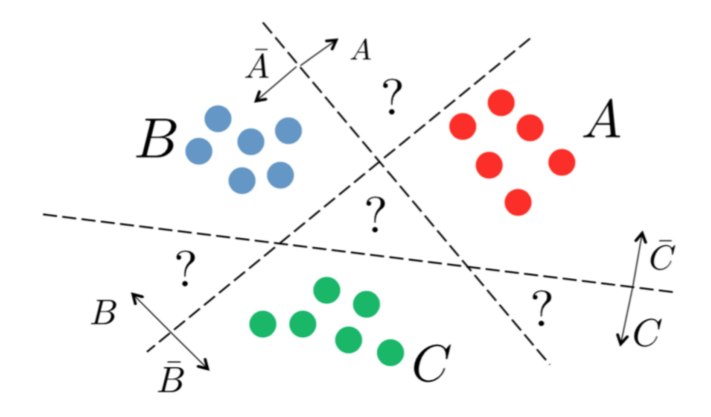

4 ロ ト 4 何 ト 4 ヨ ト 4 ヨ

 $290$ 

**One-vs-One:** обучает  $\frac{|C| \cdot (|C| - 1)}{2}$  моделей, для каждой метки отдельно

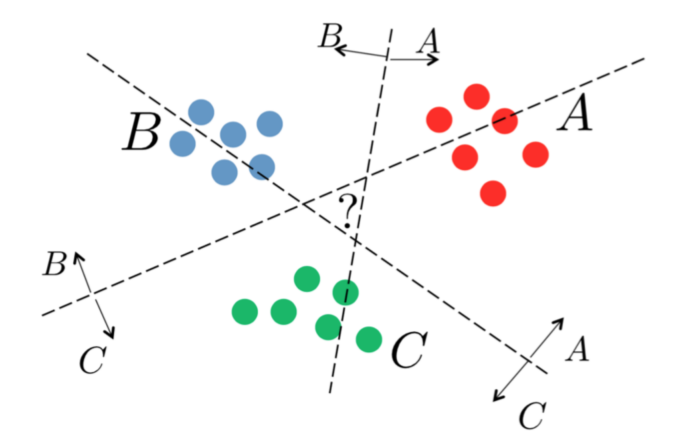

**K ロ ト K 御 ト K 君 ト K 君 ト** 

ă

 $2990$ 

# Обработка данных

- $\triangleright$  Собираем «мешок слов» с помощью CountVectorizer
- <sup>I</sup> Отбираем 20 самых популярных тегов
- <sup>I</sup> Тем, кто после фильтрации остался без тегов, ставим новый тег other

```
_1 tags = texts.tags.apply(lambda x: x.split())
2 all_tags = reduce(lambda s, x: s + x, tags, [])
3 values, count = np.unique(all_tags, return_counts=True)
\overline{A}5 top_tags = sorted(zip(count, values), reverse=True)[:20]
```
**KOR KERKER SHARM** 

# Выбор модели

Преобразуем списки тегов в матрицу, которая будет содержать индикаторы наличия тега у вопроса:

 $\frac{1}{1}$  binarizer = MultiLabelBinarizer()

```
2 y = binarizer.fit_transform(
```
<sup>3</sup> texts.tags.apply(lambda x: filter\_tags(x.split())))

Также будет использовать LogisticRegression, но уже вместе с OneVsRestClassifier:

```
1 params = \{'estimator_C': np.logspace(-5, 5, 11)}
2 clf = OneVsRestClassifier(LogisticRegression())
3
4 cv = GridSearchCV(clf, params, n_jobs=-1, cv=5,
5 scoring=make_scorer(f1_score,
e average='samples'))
7 cv.fit(bow, y);
```
**KOR KERKER SHARM** 

# Выбор модели

```
1 pd.DataFrame(cv.cv_results_)[['mean_test_score',
<sup>2</sup> 'params']]
3 .sort_values('mean_test_score',
4 ascending=False)
```

$$
\blacktriangleright
$$
 F<sub>1</sub>-score = 0.40473

- <sup>I</sup> Задача стала существенно сложнее
- Попробуем улучшить качество

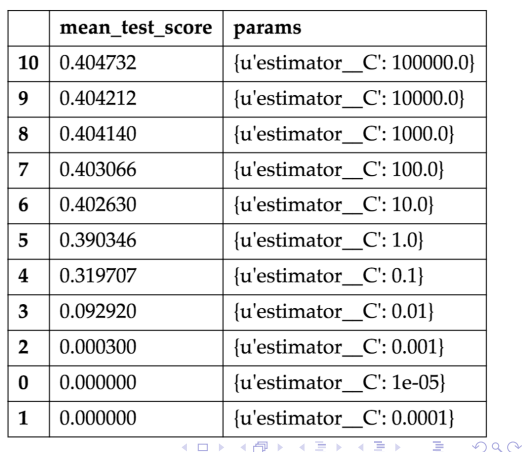

### Изменим признаки

Заменим счётчики на TF-IDF:

```
1 vectorizer = TfidfVectorizer()
```
 $2$  tf idf = vectorizer.fit transform(texts.text)

Попробуем выбрать модель:

```
1 params = \{'estimator_C': np.logspace(-5, 5, 11)}
\mathfrak{p}3 clf = OneVsRestClassifier(LogisticRegression())
4 cv = GridSearchCV(clf, params, n_jobs=-1, cv=5,
5 scoring=make_scorer(f1_score,
e average='samples'))
```
**KOR KERKER SHARM** 

```
7 cv.fit(tf_idf, y);
```
#### По логике должно получиться лучше

# Выбор модели

<sup>1</sup> pd.DataFrame(cv.cv\_results\_)[['mean\_test\_score', 'params' ]] <sup>2</sup> .sort\_values('mean\_test\_score', ascending= False)

- $\blacktriangleright$  F<sub>1</sub>-score = 0.38217
- **Получилось** ощутимо хуже, чем с «мешком слов»

 $\blacktriangleright$  Почему?

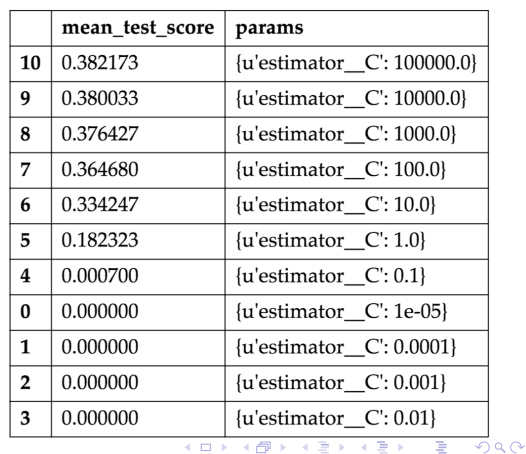

# Выбираем порог

- $\blacktriangleright$  При вызове predict возвращается 1, если вероятность принадлежности к классу больше 0.5
- I Можно выбирать порог самому через кросс-валидацию

```
1 clf = OneVsRestClassifier(LogisticRegression(C=100000))
2 y_hat_bow = cross_val_predict(clf, bow, y,
3 method='predict_proba')
4 \text{ y}_\text{hat_t} tf_idf = cross_val_predict(clf, tf_idf, y,
5 method='predict_proba')
```
Определим функцию, выставляющую тег в зависимости от порога:

**KOR KERKER SHARM** 

```
1 def get_score(alpha, y, y_hat):
r = return f1_score(y, (y_hat > alpha).astype('int'),
3 average='samples')
```
# Подбор порога

```
1 alphas = np.linspace(0.0, 0.01, 100)
2 scores = [get_score(a, y, y_hat_bow) for a in alphas]
3
4 print(np.max(scores))
5 print(alphas[np.argmax(scores)])
```
#### BOW:

- $\triangleright$  Качество с порогом по умолчанию: 0.40473
- <sup>I</sup> Качество с подобранным порогом: 0.45435

#### TF-IDF:

- $\triangleright$  Качество с порогом по умолчанию: 0.38217
- $\triangleright$  Качество с подобранным порогом: 0.49397

**KOD CONTRACT A ST AND KOD** 

# Hashing Trick

- **Модели лучше строить с N-граммами**
- $\triangleright$  Но использование N-грамм (даже с грамотным отбором) существенно увеличивает объём словаря
- $\triangleright$  Выход вместо самих N-грамм хранить заданное количество хэшей от них:

```
1 vectorizer = HashingVectorizer(binary=True,
2 \qquad \qquad \text{ner} \qquad \qquad \text{ner} \qquad \text{ner} \qquad \text{ner} \qquad (1, 3),3 n_features=50000)
4 bow = vectorizer.fit_transform(texts.text)
```
**KOR KERKER SHARM** 

## Блендинг

- **При наличии несколько моделей можем получать** смешенное предсказание
- <sup>I</sup> Если модели не сильно скоррелированы, это может улучшить качество результирующей модели

```
1 vectorizer = HashingVectorizer(binary=True,
2 \text{ ngram range} = (1, 3),3 n_features=50000)
4 bow = vectorizer.fit transform(texts.text)
```
**KOR KERKER SHARM** 

<sup>1</sup> vectorizer = TfidfVectorizer()

<sup>2</sup> tf\_idf = vectorizer.fit\_transform(texts.text)

## Блендинг

С помощью кросс-валидации предскажем обучающую выборку для каждой модели:

 clf\_lr = OneVsRestClassifier(LogisticRegression(C=10000)) y\_hat\_lr = cross\_val\_predict(clf\_lr, bow,  $\alpha$  y,  $\alpha$ =folds, method='predict\_proba') clf\_lr = OneVsRestClassifier(LogisticRegression(C=10000))  $2 y_hat_lr_tf_idf = cross_val$  y, cv=folds, <sup>4</sup> method='

**KOD CONTRACT A ST AND KOD** 

predict\_proba')

## Блендинг

Получим качество на каждой моделе в отдельности и на их смеси (веса возьмём равными):

```
_1 alphas = np.linspace(0.0, 0.02, 100)\overline{2}3 [get_score(a, y, y_hat_lr) for a in alphas]
4 [get_score(a, y, y_hat_lr_tf_idf) for a in alphas]
5
6 [get_score(a, y, 0.5 * y_hat_lr_tf_idf + 0.5 * y_hat_lr)
7 for a in alphas]
```
- <sup>I</sup> Качество первой модели: 0.50923
- <sup>I</sup> Качество второй модели: 0.49355
- $\blacktriangleright$  Качество смеси: 0.52709

### Стекинг

Вместо ручного смешивания результатов можно подавать их на вход другому алгоритму (мета-алгоритму)

Подготовим переменную stacked, которая будет содержать предсказания предыдущих алгоритмов

```
1 stacked = np.hstack([v hat lr, v hat lr tf idf])
\overline{2}3 clf_stacked = OneVsRestClassifier(
4 RandomForestClassifier(n_estimators=100))
5
6 y_hat_stacked = cross_val_predict(clf_stacked, stacked,
7 y, cv=folds,
8 method='predict_proba')
```
## Стекинг

```
_1 alpha = np.linspace(0, 1, 100)2 scores = [get_score(a, y, y_hat_stacked) for a in alpha]3
4 plot(alpha, scores);
5 scatter(alpha[np.argmax(scores)], np.max(scores));
6
7 print(np.max(scores))
8 print(alpha[np.argmax(scores)])
```
0.547874126984

0.232323232323

После подбора порога получили  $F_1 = 0.54787$ , что больше всех предыдущих результатов.

**KOD CONTRACT A ST AND KOD** 

## Стекинг

Стекинг – важная и часто полезная на практике техника, но в её использовании есть подводные камни, связанные с переобучением, поэтому «стекать» надо грамотно.

**KOD RED RED CORPORATION** 

#### Полезные ресурсы:

- 1. [Kaggle Ensembling Guide](https://mlwave.com/kaggle-ensembling-guide/)
- 2. [Стекинг и блендинг \(Дьяконов\)](https://alexanderdyakonov.wordpress.com/2017/03/10/c\T2A\cyrt \T2A\cyre \T2A\cyrk \T2A\cyri \T2A\cyrn \T2A\cyrg -stacking-\T2A\cyri -\T2A\cyrb \T2A\cyrl \T2A\cyre \T2A\cyrn \T2A\cyrd \T2A\cyri \T2A\cyrn \T2A\cyrg -blending/#more-4558)

# Библиотека Vowpal Wabbit

- **Разработка Yahoo и потом Microsoft**
- <sup>I</sup> Библиотека и CLI программа, позволяющая строить линейные модели
- <sup>I</sup> Способна обрабатывать миллиарды объектов с сотнями тысяч признаков

**KOD RED RED CORPORATION** 

Установка:

- $\triangleright$  Ubuntu apt-get instal vowpal-wabbit
- $\triangleright$  Mac OS port install vowpal\_wabbit
- $\triangleright$  Windows скачать установочник [тут](https://github.com/eisber/vowpal_wabbit/releases)
- <sup>I</sup> [Варианты](https://github.com/JohnLangford/vowpal_wabbit/wiki/Download) установки из официальной вики

#### Формат ввода

- **Использует необычный формат входных данных**
- **Label [weight] |Namespace Feature ... |Namespace** ...
	- $\blacktriangleright$  Label метка класса для задачи классификации или действительное число для задачи регрессии
	- $\triangleright$  weight вес объекта, по умолчанию у всех одинаковый
	- $\triangleright$  Namespace все признаки разбиты на области видимости, может использоваться для раздельного использования или создания квадратичных признаков между областями
	- $▶$  Feature string[:value] или int[:value] строки будут хешированы, числа будут использоваться как индекс в векторе признаков. value по умолчанию равно  $1$

#### Параметры

Hashing Trick: Вводится функция  $h$ , с помощью которой получается индекс для записи значения в вектор признаков объекта:

 $h:F\to\{0,\ldots,2^b-1\}$ 

С помощью --b можно задавать размер области значений хеш-функции.

Оптимизация: может использоваться SGD или L-BFGS

- **> SGD по умолчанию, позволяет делать онлайн обучение. Почти** всегда необходимо несколько проходов по данным
- $\triangleright$  L-BFGS включается с помощью --bfgs, работает только с данными небольшого размера
- Количество проходов для SGD задаётся с помощью параметра --passes}

4 D X 4 A X 3 X 4 B X 3 B X 9 Q Q

#### Параметры оптимизации

Проходим по всем элементам обучающей выборки много раз, на каждом объекте делаем поправку весов:

$$
w_{t+1} = w_t + \eta_t \bigtriangledown_w \ell(w_t, x_t)
$$

$$
\eta_t = \lambda d^k \left( \frac{t_0}{t_0 + w} \right)
$$

Здесь  $t$  – порядковый номер объекта обучения,  $k$  – номер прохода по всей выборке

- $\blacktriangleright$   $\lambda$ : -1 (learning rate)
- $\blacktriangleright$  d:

--decay\_learning\_rate

 $\blacktriangleright$  t<sub>0</sub>: --initial\_t

- $p: -power_t$
- $\blacktriangleright$   $k_{max}$ : --passes

**KOR KERKER SHARM** 

### Оценка качества

average loss – loss by [progressive validation](http://hunch.net/~jl/projects/prediction_bounds/progressive_validation/coltfinal.pdf)

$$
\text{Progressive error} = \frac{e_1 + e_2 + \dots + e_s}{s}
$$

 $e_i$  – loss на объекте  $x_i$  при обучении на объектах  $\{x_1, \ldots, x_{i-1}\}$ 

Функция потерь задаётся параметром --loss\_function

Vowpal Wabbit поддерживает несколько основных функций потерь для классификации и регрессии (squared, logistic, hinge и т.д.)

**KOR KERKER SHARM** 

Возможность использовать регуляризацию с помощью флагов:

- $-11$
- $-12$

#### Данные для бинарной классификации

- $\blacktriangleright$  Два класса с признаками А и В:
	- $-1$  | A:1 B:10
	- 1 | A:-1 B:12
- I Можно использовать текст без обработки (решим задачу windows vs. linux):

1 | i have a bat file shown below echo off for f d 1 | i need a way to determine whether the computer -1 | my c application uses 3rd libraries which do -1 | currently i m trying to install php 5 3 0 on 1 | i how to get the windowproc for a form in c fo

**KOR KERKER SHARM** 

#### Обучение и оценивание

Запуск обучения:

<sup>1</sup> !vw -d win\_vs\_lin.train.vw --loss\_function logistic -P 10000 -f model.vw --passes 100 -c

Применение:

<sup>1</sup> !vw -i model.vw -t -p output.csv win\_vs\_lin.test.vw - loss\_function logistic

Результат:

- $1 \text{ y}_h$ hat = pd.read\_csv('output.csv', header=None)
- <sup>2</sup> roc\_auc\_score(
- 3 test\_texts[1].replace( $\{(-1, 1, 0, 1, 1, 1)\}$ ,  $v_h = [0]$ )

**KOD CONTRACT A ST AND KOD** 

0.96415

Включается с помошью флага --multilabel oaa n, где  $n$ число классов

Данные будут выглядеть так:

3 | i want to use a track bar to change a form s 6 | i have an absolutely positioned div containing 0,3 | given a datetime representing a person s 3 | given a specific datetime value how do i 6,8 | is there any standard way for a web server В остальном всё аналогично бинарному случаю.

K ロ ▶ K (日) X X B → K B → X B → X Q Q Q Q

## Библиотека FastText

- $\blacktriangleright$  Разработка Facebook
- <sup>I</sup> Библиотека для получения векторных представлений слов и классификации текстов
- $\triangleright$  Архитектурно схожа с моделью skipgram (word2vec)
- $\triangleright$  Основана на символьных N-граммах, использует hashing trick

- <sup>I</sup> Работает быстро и качественно
- $\blacktriangleright$  Ссылки на статьи: [1,](https://arxiv.org/pdf/1607.01759.pdf) [2](https://arxiv.org/pdf/1607.04606.pdf)
- **Ссылка на [репозиторий](https://github.com/facebookresearch/fastText/blob/master/README.md#enriching-word-vectors-with-subword-information)**
- $\blacktriangleright$  [Документация](https://pypi.python.org/pypi/fasttext) пакета для Python

## Архитектура классификатора FastText

- **Двухслойная нейронная сеть, вход эмбеддинг документа**
- $\blacktriangleright$  На выходе стоит иерархический софтмакс с деревом Хаффмана
- <sup>I</sup> Эмбеддинг документа получается путём усреднения эмбеддингов входящих в него слов (а эмбеддинги слов могут обучаться сами по себе, а могут быть усреднением после обучения N-символьных эмбеддингов)

## Формат данных и обучение

Данные подаются в виде файла, каждый документ – одна строка вида

\_\_label\_\_food-safety \_\_label\_\_acidity Dangerous pathogens capable of growing in acidic environments

Обучение и сохранение модели:

1 classifier = fasttext.supervised('data.train.txt', <sup>2</sup> 'model')

Применение обученной модели к тестовым данным:

**KOD RED RED CORPORATION** 

1 result = classifier.test('test.txt')

## Оценивание результатов

Оценивание качества на тесте:

- <sup>1</sup> print 'P@1:', result.precision
- <sup>2</sup> print 'R@1:', result.recall
- <sup>3</sup> print 'Number of examples:', result.nexamples

Наиболее вероятные классы (и их вероятности):

- $_1$  labels = classifier.predict(texts, k=3)
- <sup>2</sup> labels = classifier.predict\_proba(texts, k=3)

## Задачи сантимент-анализа

#### Три типа задач (по возрастанию сложности):

- 1. Полярная тональность (positive / negative / neutral)
- 2. Ранжированная тональность («звёздочки» от 1 до N)
- 3. Выявление источника / цели или более сложные типы

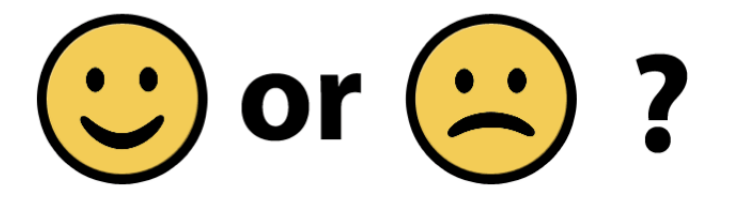

http://www.greenbookblog.org/2012/01/02/from-sentiment-analysis-to-enterpriseapplications/

 $2990$ 

### Ключевые моменты

- <sup>I</sup> Токенизацию и лемматизацию нужно производить аккуратно, как и фильтрацию словаря
- **С опечатками можно бороться с помощью буквенных** N-грамм
- <sup>I</sup> не\_ лучше приклеивать к впередистоящему слову, инвертируя его тональность
- <sup>I</sup> Очень важно выделять смайлы и экспрессивную пунктуацию (регулярные выражения)
- <sup>I</sup> Обучение и тестирование нужно производить на схожих данных
- <sup>I</sup> Для учёта редких слов можно логарифмировать частоты

### Сложности

Помимо чисто технических проблем, возникают также более сложные семантические:

<sup>I</sup> Отзывы могут иметь ясный смысл, но при этом не содержать позитивных или негативных слов:

Это фильм заставляет прочувствовать всю гамму эмоций от «А» до «Я».

<sup>I</sup> Отзыв может содержать позитивные слова, но на самом деле выражает ожидание:

Это фильм должен был быть супер крутым. Но не был.

**KOR KERKER SHARM** 

#### Подходы к решению

• Правила (точно, трудозатратно)

Я люблю кофе – если сказуемое в группе положительных глаголов и нет отрицаний то positive

<sup>I</sup> Словари (просто, зависит от предметной области)

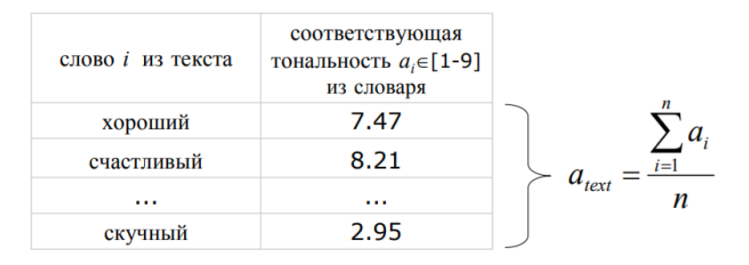

**KOL E KELKELKARK HOLG** 

#### Подходы к решению

- **ML: обучение с учителем (классификация) (точно при** достаточной обучающей выборке, требуется данные для обучения)
	- <sup>I</sup> Получаем размеченную коллекцию текстов
	- **Выделяем признаки (специфичные для тональности)**
	- <sup>I</sup> Обучаем классификатор
- ML: обучение без учителя (просто, не требуются данные для обучения, нужен словарь, низкая точность)
	- $\triangleright$  Выделить ключевые слова (например, по TF-IDF)
	- <sup>I</sup> Определить тональность ключевых слов
	- <sup>I</sup> Сделать вывод о тональности предложения/текста

## Сантимент-лексикон

I Существуют наборы слов с оценённой степенью позитивности/негативности, активности.пассивности и т.п.

Примеры<sup>2</sup> : MPQA subjectivity cues lexicon, SentiWordNet

I Сантимент-лексикон можно размечать самостоятельно, это задача частичного обучения. Необходимо разметить часть примеров и описать правила пополнения.

Пример: bad and ugly; cruel but amazing

Если два слова связаны and, и тональность одного нам известна, то второе тоже будет иметь такую тональность.

.<br>Externe de kidriker i en kidriker

Если через but — то противоположную.

<sup>2</sup>Ссылка на [ресурсы](http://sentiment.christopherpotts.net/lexicons.html)

# О классификации

Naive Bayes:

$$
c_{NB} = \operatorname*{argmax}_{c \in C} p(c) \prod_{w \in d} \hat{p}(w|c)
$$

$$
\hat{p}(w|c) = \frac{count(w, c) + 1}{count(c) + |W|}
$$

- $\triangleright$  count(w, c) число раз, когда слово w встретилось в документе с классом c;
- $\triangleright$  count(c) общее число слов в документах с классом с.

**K ロ ▶ K 레 ▶ K 코 ▶ K 코 ▶ 트로드 > 9 Q @** 

### Пример классификации

```
1 from nltk.classify.util import accuracy
2 from nltk.classify import NaiveBayesClassifier
3 from nltk.corpus import movie_reviews
4
5 def get_feats(tokens):
6 return dict([(token, True) for token in tokens])
7
8 def create_sample(tag, train_ratio):
9 ids = movie_reviews.fileids(tag)
10 feats = [(get_features)]11 movie_reviews.words(fileids=[f])),
12 tag) for f in ids]
13
14 idx = int(len(feats) * train_ratio)
15 train, test = feats[: idx], feats[idx: ]
16 return train, test
```
**KOR KERKER SHARM** 

### Пример классификации

```
1 train_pos, test_pos = create_sample('pos', 0.75)
2 \text{ train\_neg}, \text{ test\_neg} = \text{create\_sample}('neg', 0.75)3 train = train_pos + train_neg
4 test = test_pos + test_neg
5
6 print('Train on {} docs, test on P{} docs'.format(
7 len(train), len(test)))
8
9 classifier = NaiveBayesClassifier.train(train)
10
11 print('Accuracy: {}'.format(accuracy(classifier, test)))
12
13 classifier.show_most_informative_features()
```
#### Результаты

Train on 1500 documents, test on 4000 documents Accuracy: 0.728

Most Informative Features  $magnification = True$  $outstanding = True$  $insulting = True$  $v$ ulnerable = True  $ludicrous = True$  $avoids = True$ uninvolving =  $True$ astounding  $=$  True  $fascination = True$  $idiotic = True$ 

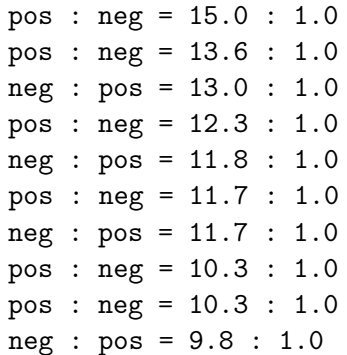

Модели и признаки для классификации

Используется всё, что для других задач классификации:

Модели:

- Лог-регрессия
- $\blacktriangleright$  Рекурентные сети
- <sup>I</sup> Свёрточные сети
- $\blacktriangleright$  Fast Text

#### Признаки (в зависимости от выбранной модели):

- $\triangleright$  One-hot encoding
- $\blacktriangleright$  TF-IDF
- <sup>I</sup> Словарные эмбеддинги
- $\blacktriangleright$  Всё это на N-граммах
- **N-символьные эмбеддинги**

- <sup>I</sup> Для применения свёрточных сетей к текстам необходимо привести текст к матричному виду.
- <sup>I</sup> Для этого можно воспользоваться эмбеддингами
- <sup>I</sup> Все объекты в одном батче должны быть одного размера, поэтому нужно либо нарезать тексты фрагментами фиксированной длины, длины использовать паддинг
- <sup>I</sup> Для работы с текстами используются одномерные свёртки (вторая размерность всегда равна размерности эмбеддингов)

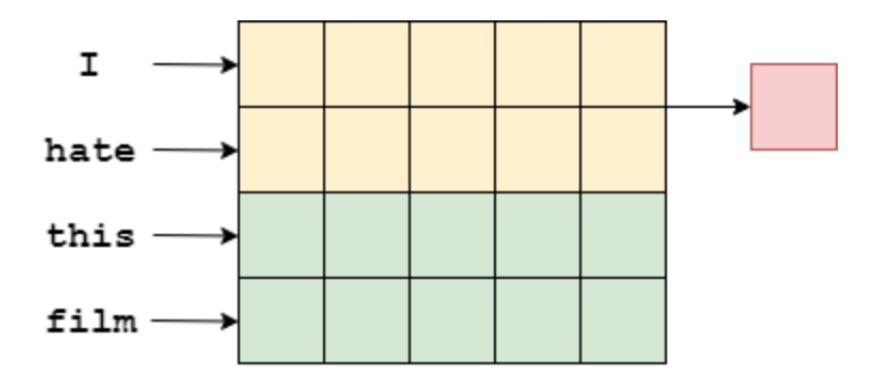

K ロ ▶ K 레 ▶ K 코 ▶ K 코 ▶ | 코 | 2000

[Ссылка на источник картинок](https://github.com/bentrevett/pytorch-sentiment-analysis/blob/master/4%20-%20Convolutional%20Sentiment%20Analysis.ipynb)

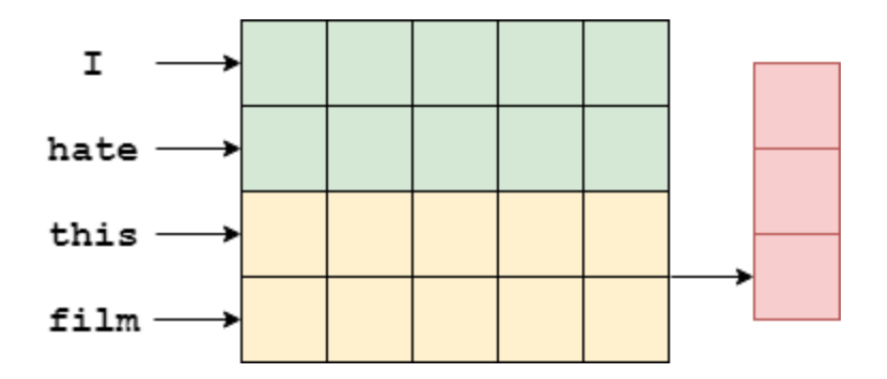

K ロ ▶ K 레 ▶ K 코 ▶ K 코 ▶ | 코 | 2000

Следующий шаг, как и в свёрточных сетях для изображений – max-пуллинг:

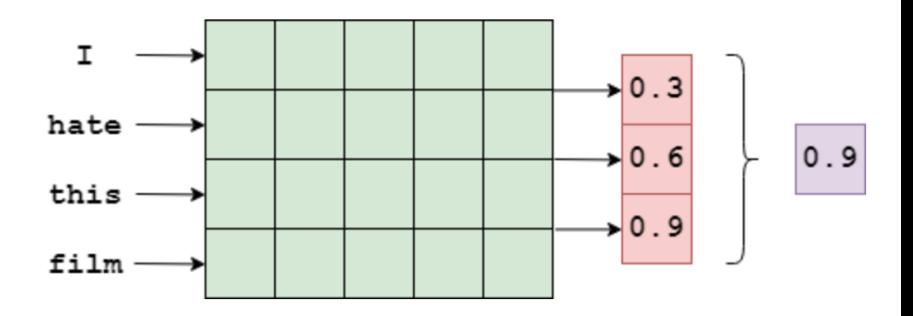

**KORK SERVER SHOPE** 

- <sup>I</sup> Основная размерность свёрток может быть разной, что позволяет выделять признаки на N-граммах различной длины
- <sup>I</sup> Идея в том, что наибольшее значение наиболее важного признака соответствует наиболее важной N-грамме текста.
- **Получить его можно с помощью max-пуллинга, за счёт** изменения backpropagation-ом весов свёрток для максимизации значения признака, наиболее влияющего на предсказание метки класса.
- <sup>I</sup> Число фильтров будет определять размерность выходного эмбеддинга текста, который далее передаётся в линейный слой с софтмаксом на выходе для предсказания тональности.

#### Более сложные задачи

Поиск атрибутов и их объектов — в одном ревью могут по-разному оцениваться разные вещи. (Здесь могут помочь синтаксические зависимости!)

Для этого ищем частые фразы, которые нам интересны, и смотрим на то, сколько раз они встречаются сразу после сантиментных слов (пример: great fish tacos).

Такую работу несложно проделать для ресторанов, отелей и т.п.: food, decor, service и синонимы.

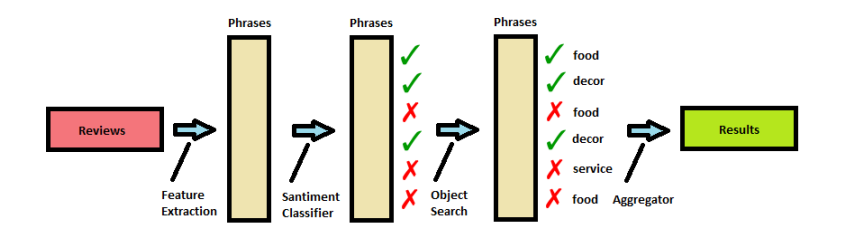

 $QQ$ 

## Online-анализаторы тональности

- $\triangleright$  [Sentiment Analysis with Python NLTK Text Classification](http://text-processing.com/demo/sentiment/)
	- <sup>I</sup> Использует наивный байесовский классификатор
	- $\blacktriangleright$  Не работает с русским языком
- $\blacktriangleright$  <http://ston.apphb.com/index.html>
	- $\triangleright$  Размечает слова по тональности (с помощью словарей)

**KOR KERKER SHARM** 

<sup>I</sup> Работает с русским языком